## Google Drive

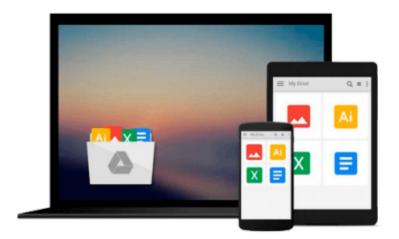

## **Learning Robotics Using Python**

Lentin Joseph

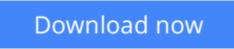

Click here if your download doesn"t start automatically

## Learning Robotics Using Python

Lentin Joseph

Learning Robotics Using Python Lentin Joseph Design, simulate, program, and prototype an interactive autonomous mobile robot from scratch with the help of Python, ROS, and Open-CV!

### **About This Book**

- Design, simulate, build and program an interactive autonomous mobile robot
- Program Robot Operating System using Python
- Get a grip on the hands-on guide to robotics for learning various robotics concepts and build an advanced robot from scratch

## Who This Book Is For

If you are an engineer, a researcher, or a hobbyist, and you are interested in robotics and want to build your own robot, this book is for you. Readers are assumed to be new to robotics but should have experience with Python.

## What You Will Learn

- Understand the core concepts and terminologies of robotics
- Create 2D and 3D drawings of robots using freeware such as LibreCAD and Blender
- Simulate your robot using ROS and Gazebo
- Build robot hardware from the requirements
- Explore a diverse range of actuators and its interfacing
- Interface various robotic sensors to robots
- Set up and program OpenCV, OpenNI, and PCL to process 2D/3D visual data
- Learn speech processing and synthesis using Python
- Apply artificial intelligence to robots using Python
- Build a robot control GUI using Qt and Python
- Calibration and testing of robot

## In Detail

Learning about robotics will become an increasingly essential skill as it becomes a ubiquitous part of life. Even though robotics is a complex subject, several other tools along with Python can help you design a project to create an easy-to-use interface.

Learning Robotics Using Python is an essential guide for creating an autonomous mobile robot using popular robotic software frameworks such as ROS using Python. It also discusses various robot software frameworks and how to go about coding the robot using Python and its framework. It concludes with creating a GUI-based application to control the robot using buttons and slides.

By the end of this tutorial, you'll have a clear idea of how to integrate and assemble all things into a robot

and how to bundle the software package.

**<u>Download Learning Robotics Using Python ...pdf</u>** 

**Read Online** Learning Robotics Using Python ...pdf

#### From reader reviews:

#### **Sherrie Shannon:**

Reading a publication can be one of a lot of action that everyone in the world really likes. Do you like reading book so. There are a lot of reasons why people fantastic. First reading a guide will give you a lot of new data. When you read a reserve you will get new information mainly because book is one of numerous ways to share the information or maybe their idea. Second, looking at a book will make anyone more imaginative. When you reading through a book especially fictional works book the author will bring that you imagine the story how the character types do it anything. Third, it is possible to share your knowledge to some others. When you read this Learning Robotics Using Python, you may tells your family, friends and soon about yours publication. Your knowledge can inspire average, make them reading a e-book.

#### **Samuel Travis:**

In this era globalization it is important to someone to acquire information. The information will make you to definitely understand the condition of the world. The health of the world makes the information much easier to share. You can find a lot of sources to get information example: internet, classifieds, book, and soon. You will see that now, a lot of publisher which print many kinds of book. Often the book that recommended for you is Learning Robotics Using Python this guide consist a lot of the information in the condition of this world now. That book was represented so why is the world has grown up. The dialect styles that writer make usage of to explain it is easy to understand. The actual writer made some study when he makes this book. Here is why this book ideal all of you.

#### **Belinda Fergerson:**

This Learning Robotics Using Python is fresh way for you who has curiosity to look for some information mainly because it relief your hunger details. Getting deeper you upon it getting knowledge more you know otherwise you who still having little digest in reading this Learning Robotics Using Python can be the light food in your case because the information inside that book is easy to get simply by anyone. These books create itself in the form that is certainly reachable by anyone, sure I mean in the e-book contact form. People who think that in e-book form make them feel drowsy even dizzy this publication is the answer. So there isn't any in reading a publication especially this one. You can find actually looking for. It should be here for anyone. So , don't miss this! Just read this e-book type for your better life and also knowledge.

#### Harry Alvey:

You may get this Learning Robotics Using Python by look at the bookstore or Mall. Only viewing or reviewing it might to be your solve challenge if you get difficulties for your knowledge. Kinds of this book are various. Not only by written or printed and also can you enjoy this book by simply e-book. In the modern era including now, you just looking of your mobile phone and searching what your problem. Right now, choose your personal ways to get more information about your e-book. It is most important to arrange yourself to make your knowledge are still upgrade. Let's try to choose appropriate ways for you.

Download and Read Online Learning Robotics Using Python Lentin Joseph #LJ7TMCU1YBP

# **Read Learning Robotics Using Python by Lentin Joseph for online ebook**

Learning Robotics Using Python by Lentin Joseph Free PDF d0wnl0ad, audio books, books to read, good books to read, cheap books, good books, online books, books online, book reviews epub, read books online, books to read online, online library, greatbooks to read, PDF best books to read, top books to read Learning Robotics Using Python by Lentin Joseph books to read online.

#### Online Learning Robotics Using Python by Lentin Joseph ebook PDF download

#### Learning Robotics Using Python by Lentin Joseph Doc

Learning Robotics Using Python by Lentin Joseph Mobipocket

Learning Robotics Using Python by Lentin Joseph EPub